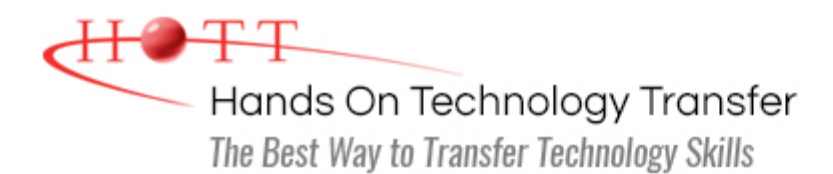

# Python Programming

**Duration:** 4 Days *(Face-to-Face & Remote-Live)*, or 28 Hours *(On-Demand)*

**Price:** \$2095 *(Face-to-Face & Remote-Live)*, or \$1495 *(On-Demand)*

**Discounts:** We offer multiple discount options. [Click here](https://www.traininghott.com/Discounts.htm) for more information.

**Delivery Options:** Attend face-to-face in the classroom, [remote-live](https://www.traininghott.com/Remote-Training.php) or [on-demand](https://www.traininghott.com/On-Demand-Streaming.php) [training.](https://www.traininghott.com/On-Demand-Streaming.php)

# Students Will Learn

- Working with Python's built-in objects
- **Reading and writing files**
- Creating variables and objects in Python
- Communicating with databases
- Creating structured data with lists, tuples, sets and dictionaries
- **Performing conversion operations on** numbers
- Using conditional constructs to control flow of execution
- Writing clear and concise regular expressions
- Organizing code with functions and classes
- **Creating object-oriented Python** programs
- Using exceptions to gracefully handle errors

# Course Description

This hands on Python programming course shows how to rapidly develop and maintain effective Python programs. The course includes thorough coverage of Python syntax, built in data types and control constructs. The course takes a practical approach to creating and organizing Python programs using functions, packages, modules and classes as part of Python's object-oriented paradigm. Attendees will use regular expressions to rapidly process data captured from users and from the file system.

Attendees will learn how to use Python to create scripts that manipulate data, automate tasks, perform error handling and store and retrieve data by using relational databases. Students will be able to create Python scripts that assist with system administration.

Comprehensive hands on exercises are integrated throughout to reinforce learning and develop real competency.

# Course Prerequisites

Prior scripting experience or knowledge of fundamental programming concepts.

# Course Overview

### **Introduction to Python 3**

- Origin and Goals of Python
- **D** Overview of Python Features
- Getting and Installing Python
- Accessing Python Documentation: Python Enhancement Proposals (PEP)
- **Python's Strengths**
- **Using Python with Other Programming** Languages

### **Language Fundamentals**

- Python's Lexical Analyzer
- **Using Whitespace to Structure** Programs
- **Identifiers and Keywords**
- **Python's Execution Model** 
	- Naming Objects and Binding
- **Python's Data Model** 
	- **Immutable and Mutable Objects**
	- Values
	- **Types**
- **Creating and Using Variables**

#### **Expressions**

- **Unary and Binary Arithmetic Operations**
- **Comparison and Boolean Operations**
- **Conditional Expressions**
- **Lambda Expressions**
- **Dream** Order of Operations and Operator Evaluation
- **Expression Lists**
- **Assignment Operations**

# **Using the String Object**

- **Using ASCII and Unicode Strings**
- **Manipulating Strings with String** Methods
- Using the format () Function to Format Strings
- **Using Escape Sequences**
- **Working with Raw Strings**

# **Using Python**

- **Executing Python Programs from the** Command Line
- **Python Command Line Options**
- Environment Variables that Influence Python
- **EXECT:** Creating Python GUI Applications
	- **Standalone vs. Web-Enabled Interfaces**
- The Python Standard Library

# **Flow Control Constructs**

- lif/elif/else Statements
- **Creating Loops with while and for**
- **Understanding Iterators**
- **Returning Values with return Statements**
- **Loop Modification with break and** continue
- Returning Generator Iterators with the yield Statement
- Retrieving Iterators with  $next()$

#### **Exception Handling**

- **Types of Python Exceptions**
- **Handling Exceptions with** try/except/finally
- **Triggering Exceptions with raise**
- **Defining New Exception Types**
- **Implementing Exception Handling in** Functions, Methods and Classes
- **Working with the Regular Expression** Error Exception

# **Organizing Code**

- **Defining Functions**
- **Calling Functions**
- **Exercise Creating Anonymous Functions**
- **Creating Recursive Functions**
- **Altering Function Functionality with** Decorator Functions
- **Creating Classes with the class Statement**
- **Creating Objects as Class Instances**
- Using Preexisting Classes as the Basis

# **Arrays, Collections and Dictionaries**

- Sequenced Data Structures
	- Arrays
	- Collections
	- **Dictionaries**
- **Creating and Accessing Lists**
- **Manipulating Lists**
- **Creating and Accessing Tuples**
- **Understanding the Differences** Between Lists and Tuples
- **Using Dictionaries to Create Data** Records
- **Manipulating Dictionaries Using** Dictionary Methods
- **Creating Sets**
- **Performing Set Operations** 
	- Union
	- Intersect
	- **Difference**
- **Differences Between Sets and Dictionaries**
- **Using Generators to Return Iterators**

#### **Object Oriented Programming Concepts I/O Handling**

- The Object Oriented Programming Paradigm
- **Encapsulating Information**
- Classes vs. Instances of Objects
- **Built-in Class Attributes**
- **Implementing Class Inheritance**
- **Using Objects in Code**

#### of a New Class

- **Using Modules to Group Related** Functions, Classes and Variables
- **Locating and Importing Modules**
- **Using Packages to Group Modules** Together

### **Working with Arguments**

- **Passing Arguments to Functions by** Reference and by Value
- **Defining Functions with Required Arguments**
- **Defining Functions with Default** Arguments
- **Defining Flexible Functions that Take** Variable Length Arguments

#### **Regular Expressions**

- **Regular Expression Syntax**
- **Using Regular Expressions in Python**
- **Altering Regular Expression Processing** with Regular Expression Modifiers
- **Using Regular Expression Operators**
- **Scanning Through Strings Using the** search() and match() Methods
- **Executing Reusable Patterns by Using** the compile() Method
- Sending Output to STDOUT Using the print() Method
- Reading Input with the input () Method
- Creating File Objects with the open () Method
- Controlling File Access Modes
- **Working with File Object Attributes**
- Closing File Objects with the  $close()$ Method
- Reading and Writing to File Objects with  $read()$  and  $write()$
- **Using File Processing Functions from** the OS Module

# **Data Management**

- **Embedding SQLite Databases in** Applications
- **Best Practices for Data Management**
- **Storing Data in Local Databases**
- Discussing and Understanding the DB API
- **Understanding and Using Common** SQL Statements
- **Connecting to a SQLite Database**
- Using Cursors to interact with Data from a Database
- **Implementing Error Handling with** Database Connections

Hands On Technology Transfer The Best Way to Transfer Technology Skills

> 1 Village Square, Suite 8 14 Fletcher Street Chelmsford, MA 01824

Copyright © 2021 Hands On Technology Transfer, Inc.